In [2]: **from sympy import** \* *# You need to start by importing this symbolic package*

Example 1 (part a): Verify  $y = Ce^x(at)$  is a solution to the ODE dy/dt = a  $x \cdot y$ . **NOTE: The second part of this solution will be important for all future computer assignments!!!**

```
In [3]: t=symbols('t') # Defines t as a symbolic variable
        C,a=symbols('C a') # Defines C and a as symbolic variables at the same tim
        e
        y=C*exp(a*t)LHS = diff(y,t)RHS=a*y
        print('LHS =',LHS,'and RHS =',RHS) # the print command produces output and
        explanatory text
In [4]: # ************Let's actually solve the ODE using the dsolve command *******
        *****
        y=Function('y') # Defines y as a symbolic function
        deq=diff(y(t),t)-a*y(t) # PERSONAL PREFERENCE: I like to move everything to
        one side to solve EXPRESSION = 0
        ysoln=dsolve(deq,y(t))
        print('The solution to the ODE is',ysoln)
        print('Eq stands for "Equation". Arguments are LHS and RHS.')
        LHS = C^*a^*exp(a^*t) and RHS = C^*a^*exp(a^*t)The solution to the ODE is Eq(y(t), CI*exp(a*t))Eq stands for "Equation". Arguments are LHS and RHS.
```
Example 1 (part b): If y(0)=10, we can use the **ics** option to solve an IVP

```
In [5]: ysoln=dsolve(deq,y(t),ics={y(0):10})
        print('The solution to the IVP is',ysoln)
        The solution to the IVP is Eq(y(t), 10*exp(a*t))
```
Example 3: Find the values of r for which  $y = t^2$  is a solution to the ODE  $t^2y'' - 4ty'' + 4y' = 0$ 

```
In [6]: r, t=symbols('r t')
        y=t**r
        LHS=t**2*diff(y,t,3)-4*t*diff(y,t,2)+4*diff(y,t)print('Equation becomes',LHS,'=0, or ',LHS.factor(),'=0')
        # Solution seems obvious, but will solve in Python to confirm
        r_soln=solve(LHS,r)
        print('Values of r are', r_soln)
        # Confirming with dsolve
        y=Function('y')
        LHS=t**2*diff(y(t),t,3)-4*t*diff(y(t),t,2)+4*diff(y(t),t)
        dsolve(LHS,y(t))
```

```
Equation becomes -4*r*t**r*(r - 1)/t + r*t**r*(r***2 - 3*r + 2)/t + 4*rt**r/t =0, or r*t***r*(r - 5)*(r - 2)/t = 0Values of r are [0, 2, 5]
```

```
Out[6]: y(t) = C_1 + C_2 t^2 + C_3 t^5
```
Example 4: Object dropped from rest. Forces are the weight of the object (m *g) and air resistance (c* v). By Newton's Second Law,  $F = ma = mg - cv$ , or  $mv' = mg - cv$  and the initial condition is  $v(0)=0$  ("from rest")

```
In [10]: t, m, g, c = symbols('t m g c')v=Function('v')
         deq=m*diff(v(t),t)-m*g-c*v(t) # moved everything to one side
         vsoln=dsolve(deq,v(t),ics={v(0):0}) # assumed deq = 0
         print('The solution to the ODE is',vsoln.expand())
         # General solution without the initial condition:
         gensoln=dsolve(deq,v(t))
         print('Without the initial condition, the solution is',gensoln.expand())
         print('Note that exp(C1*c/m) is also an arbitrary constant and can be repla
         ced with C1')
         The solution to the ODE is Eq(v(t), g^*m^*exp(c^*t/m)/c - g^*m/c)Without the initial condition, the solution is Eq(v(t), -g^*m/c + exp(C1*c))m)*exp(c*t/m)/c)Note that exp(C1*c/m) is also an arbitrary constant and can be replaced wit
         h C1
```
Example 5: Direction field. To do this, we need to use the NUMPY package instead of SYMPY.

```
In [11]: import numpy as np
         import matplotlib.pyplot as plt
In [12]: matplotlib notebook
```
## 1/22/2021 Notes1\_1\_3

In [13]: T, Y = np.meshgrid(np.arange(-3.1, 2.9, .25), np.arange(-3.1, 2.9, .25)) *# adjust domain and range and spacing as needed* dYdT = 1/(np.exp(T)-Y) *# put f(t,y) here to find slope* U = 1/(1+dYdT\*\*2)\*\*0.5\*np.ones(T.shape) *# Normalizes the arrows to see near -zero slopes.*  $V = 1/(1+dYdT**2)**0.5*dYdT$ plt.figure() plt.title('Direction Field for dydt=1/(e^t-y)') Q = plt.quiver(T, Y, U, V) *# draws the arrows at (X,Y) with slope dYdX*

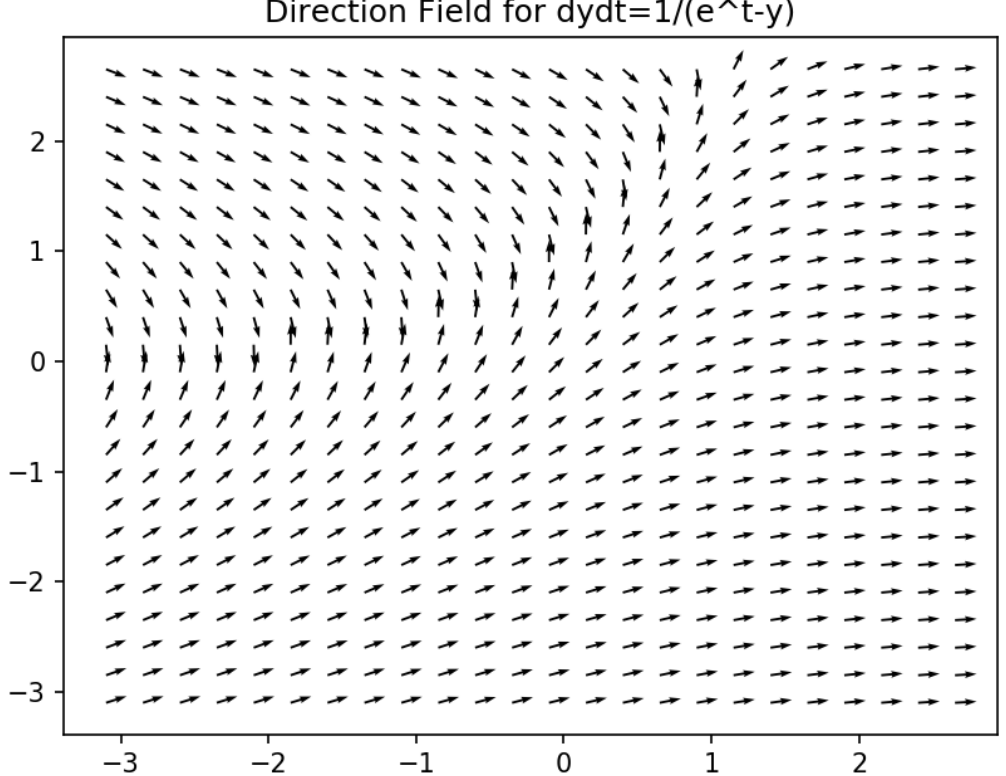

Direction Field for dydt=1/(e^t-y)

In [14]: T, Y = np.meshgrid(np.arange(0.1, 6.1, .25), np.arange(-3, 3, .25)) *# adjus ting to avoid zero denominator* dYdT = -2\*Y *# put f(t,y) here to find slope* U = 1/(1+dYdT\*\*2)\*\*0.5\*np.ones(T.shape) *# Normalizes the arrows to see near -zero slopes.*  $V = 1/(1+dYdT**2)**0.5*dYdT$ plt.figure() plt.title('Direction Field for dydt=-2y') Q = plt.quiver(T, Y, U, V) *# draws the arrows at (X,Y) with slope dYdX*

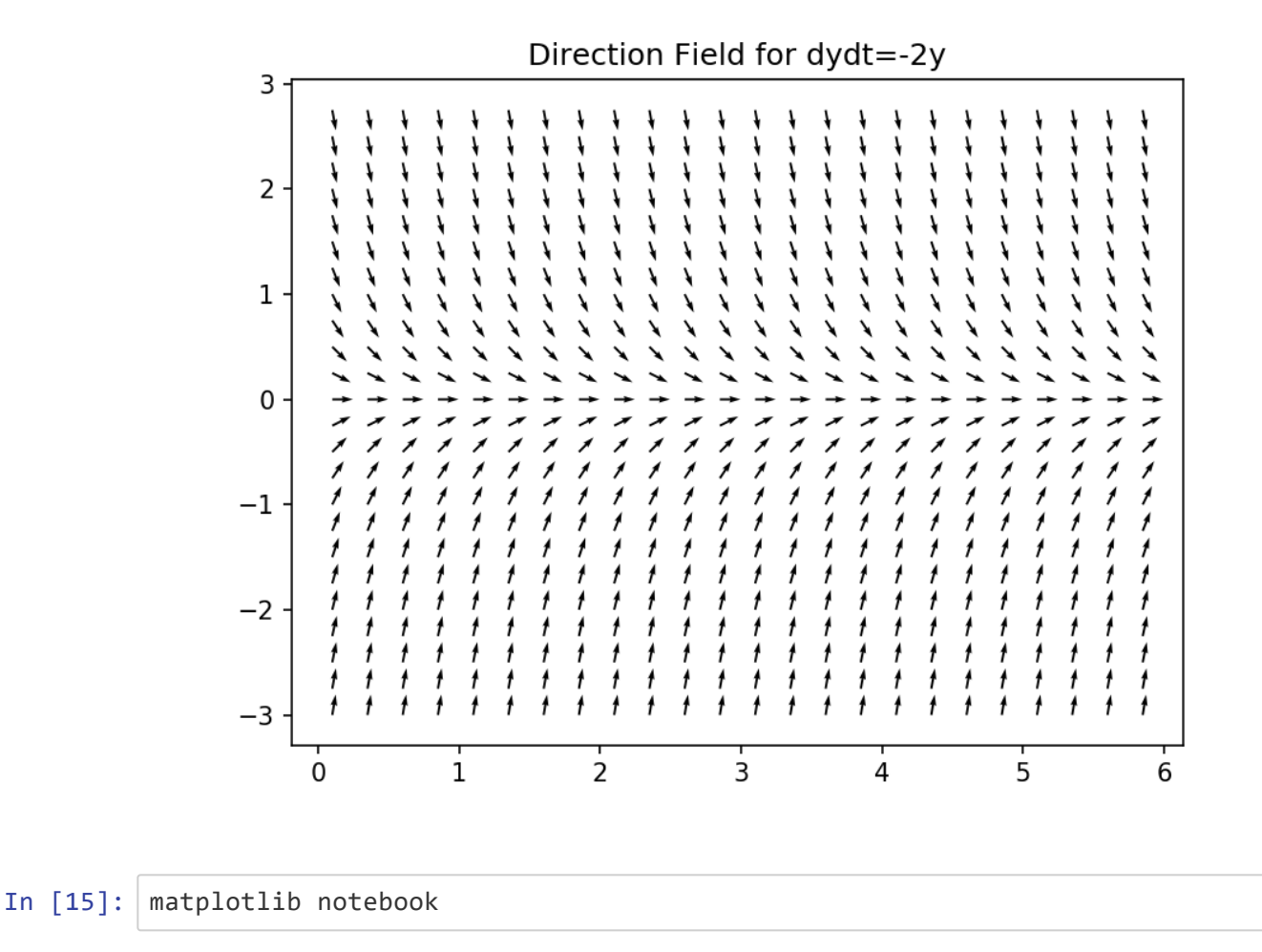

We know the solution to  $y' = -2y$  is  $y = y0 * e^{-2t}$  based on the first example. Let's plot a couple of solution curves with the direction field

```
In [21]: T, Y = np.meshgrid(np.arange(0.1, 3.1, .1), np.arange(-3, 3, .25)) # adjust
         ing to avoid zero denominator
         dYdT = -2*Y # put f(t,y) here to find slope
         U = 1/(1+dYdT**2)**0.5*np.ones(T.shape) # Normalizes the arrows to see near
         -zero slopes.
         V = 1/(1+dYdT**2)**0.5*dYdTplt.figure()
         plt.title('Direction Field for dydt=-2y')
         Q = plt.quiver(T, Y, U, V) # draws the arrows at (X,Y) with slope dYdX
         tplot=np.arange(0,3,0.01) # a range of t-values from 0 to 6 with stepsize
          .01
         # Let y(0)=1 so solution is y=e^(-2t)
         yplot=np.exp(-2*tplot)
         plt.plot(tplot,yplot)
         #NOW let y(0)=-2 so solution is y=-2e^(-2t)
         yplot2=-2*np.exp(-2*tplot)
         plt.plot(tplot,yplot2)
         plt.ylim(-3,3) # changes the y-range to match the direction field
```
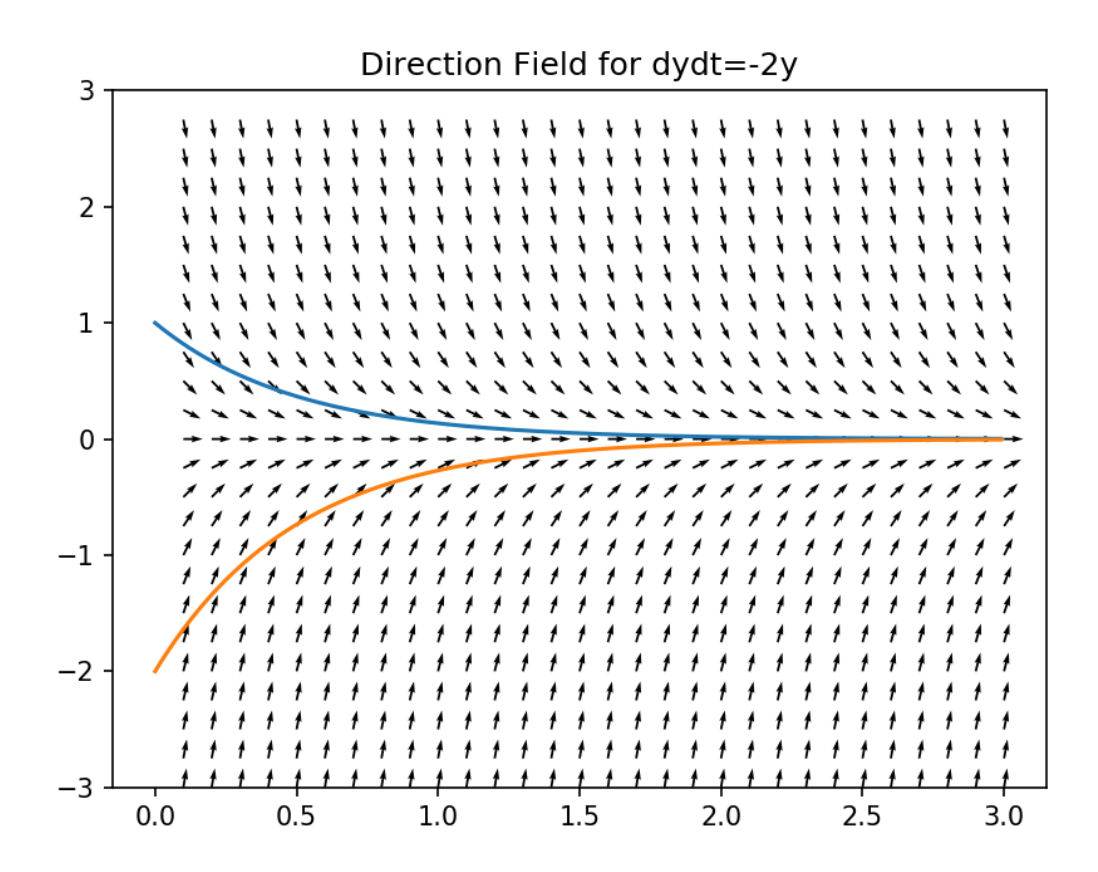

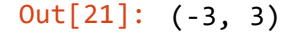

In [ ]: